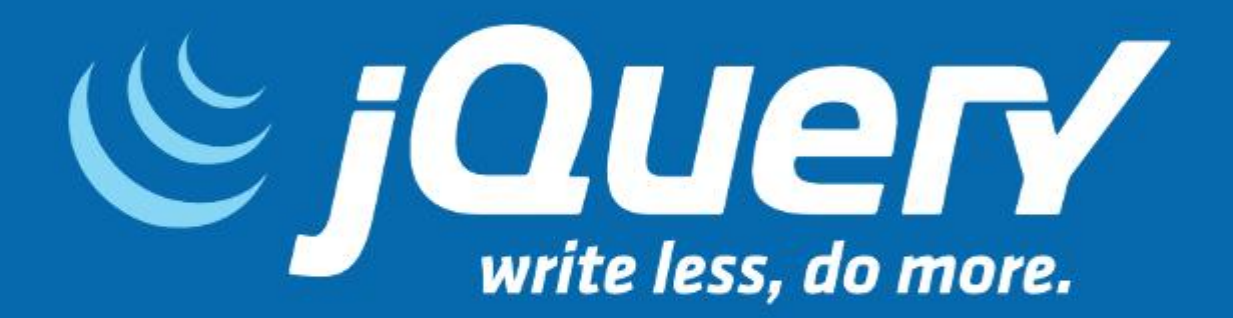

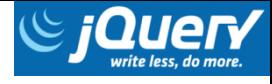

#### Roteiro

- 1. O que é o JQuery?
- 2. Contexto histórico
- 3. DOM
- 4. Inclusão do JQuery
	- 1.1. CDN
	- 1.2. Download
- 5. Sintaxe do JQuery
- 6. Seletores
- 7. Eventos
- 8. Referências

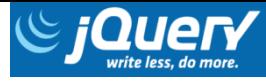

# 1. O que é o JQuery?

- É uma biblioteca JavaScript.
- Simplifica a manipulação de:
	- Documentos HTML;
	- DOM;
	- Eventos;
	- Efeitos e animações;
	- Interações com AJAX.

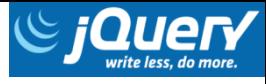

# 1. O que é o JQuery?

- Biblioteca de código aberto.
- Possui licença dual:
	- Licença MIT;
	- GNU General Public License versão 2.

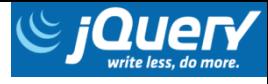

#### 2. Contexto histórico

- Desenvolvido em 2006.
- Por John Resig.
- Palestra em uma BarCamp.
- Muitos desenvolvedores gostaram:
	- Simplicidade
	- Poder

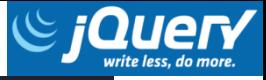

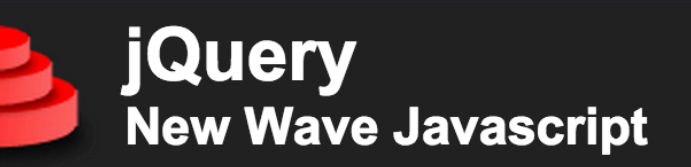

jQuery is a new type of Javascript library. It is not a huge, bloated, framework promising the best in AJAX - nor is just a set of needlessly complex enhancements - jQuery is designed to change the way that you write Javascript.

**New:** The jQuery Mailing List is now up - join and discuss! **New:** The jQuery Blog has just been opened - subscribe now!

#### **What is jQuery?**

jQuery is a Javascript library that takes this motto to heart: Writing Javascript code should be fun. jQuery acheives this goal by taking common, repetitive, tasks, stripping out all the unnecessary markup, and leaving them short, smart and understandable.

What does jQuery code look like? The quick and dirty:

\$("p.surprise").addClass("ohmy").show("slow");

» Run

The above code snippet looks for all paragraphs that have a class of 'surprise', adds the class 'ohmy' to them, then slowly reveals them. Click the 'Run' button to see it in action!

#### **Quick Facts:**

- jQuery supports CSS 1-3 and basic XPath.
- $\blacksquare$ iOuery is about 10kh in size

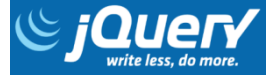

# 2. Contexto histórico

- Mantido pela Fundação JQuery.
- Tornou-se a biblioteca JavaScript mais utilizada.
- Maiores empresas da Web usam JQuery: ◦ Google;
	- Microsoft;
	- IBM;
	- Netflix.

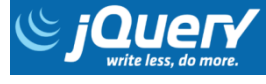

# 3. DOM

- Document Object Model ou Objeto Modelo do Documento.
- É um padrão do W3C.
- Define como documentos HTML, XHTML e XML são acessados.
- Acesso através de árvore.

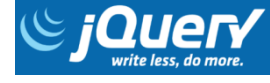

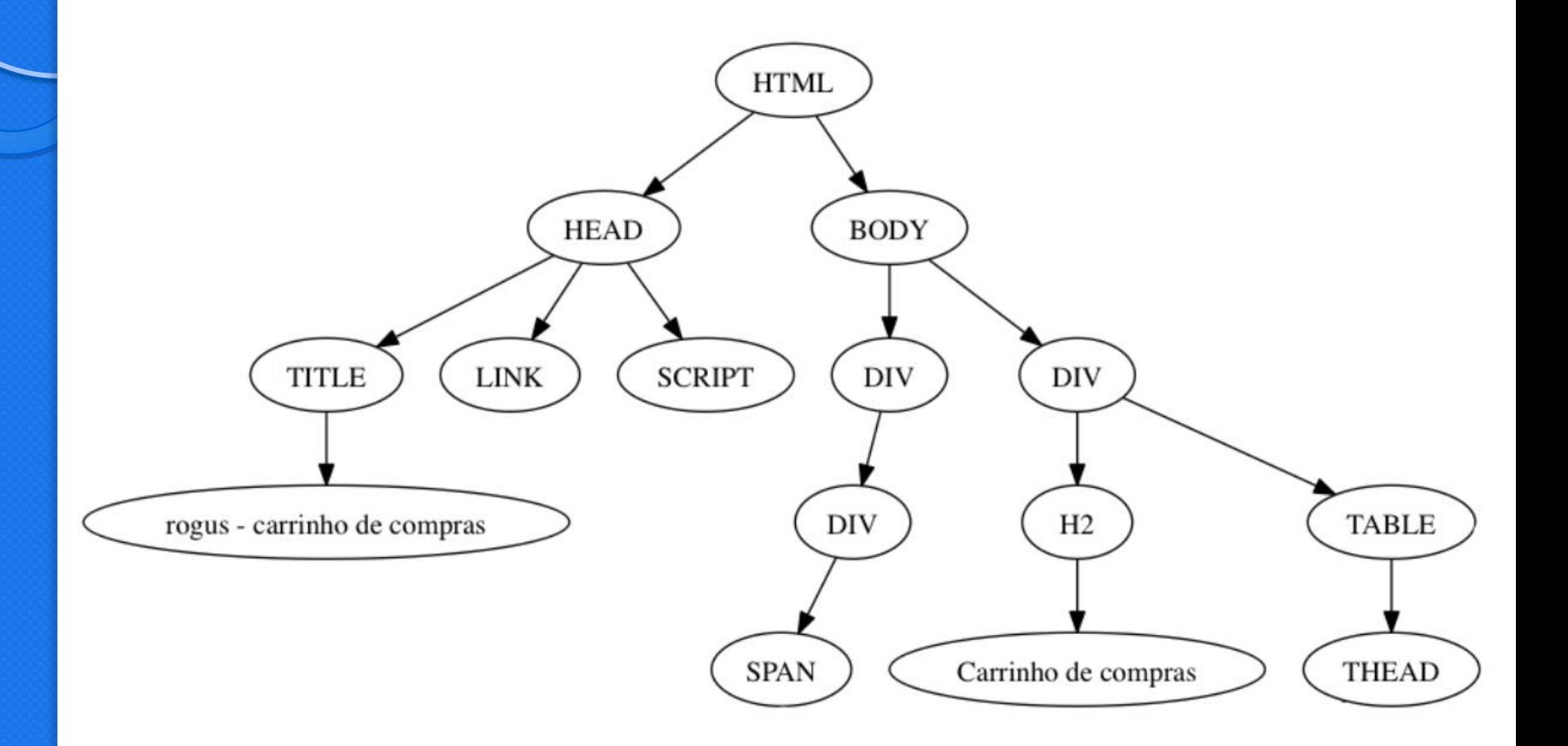

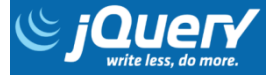

# 4. Inclusão do JQuery

- CDN (Content Delivery Network).
- Download.

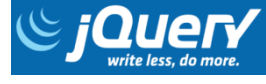

# 4.1. CDN

- CDN do jQuery (MaxCDN).
	- <script src="http://code.jquery.com/jquery-1.10.1.min.js"></script>
- Google CDN.
	- <script src="http://ajax.googleapis.com/ajax/libs/jquery/1 .10.2/jquery.min.js"></script>
- Microsoft CDN.
	- <script src="http://ajax.aspnetcdn.com/ajax/jQuery/jquer y  $-1.10.2 \text{ min.}$ js" $\geq$  $\leq$ script $>$

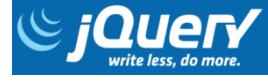

#### 4.2. Download

- Acesse o site do JQuery:
	- http://jquery.com/.
- Baixe o arquivo e insira no projeto:
	- $\circ$  <script src="jquery-3.2.1.js"></script>

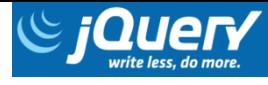

# 5. Sintaxe do JQuery

- $\bullet$  \$("seletor").ação();.
- Exemplo:

 $\hat{S}$  ("body").click (function () { alert ("Exemplo");  $\overline{2}$ 3  $\}$ );

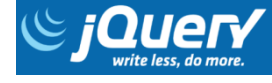

#### 6. Seletores

$$
• \xrightarrow{((\kappa *)^{3})} - \S({}^{((\kappa *)^{3})}).
$$

- $\bullet$  #id  $\mathcal{S}$  ("#conteudo").
- .class \$(".titulo").
- $\bullet$  "tipo"  $\frac{1}{2}$  ("div").
- "s1 s2"  $\mathcal{S}$  ("div span").
- $\bullet$  "s1, s2, s3, ..." \$("div, .titulo")

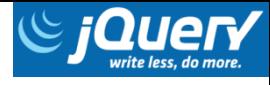

#### 7. Eventos

- ready
- click
- dblclick
- mouseover
- mouseout
- keydown
- keypress
- keyup
- focus
- blur

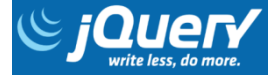

#### 8. Referências

- http://jquery.com/
- https://www.w3schools.com/jquery/
- https://pt.khanacademy.org/computing/co mputer-programming/html-jsjquery/jquery-dom-access/a/history-ofjquery